**OBSERVATION**

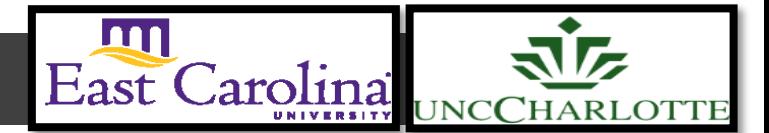

**Primary Audience:** Teacher

Purpose of Document: This guide outlines the steps for the Teacher completing the 1<sup>st</sup> Observation steps. Activities in *green* are teacher steps/ activities in *red* are evaluator steps.

1. Click on the **My Evaluation** tab.

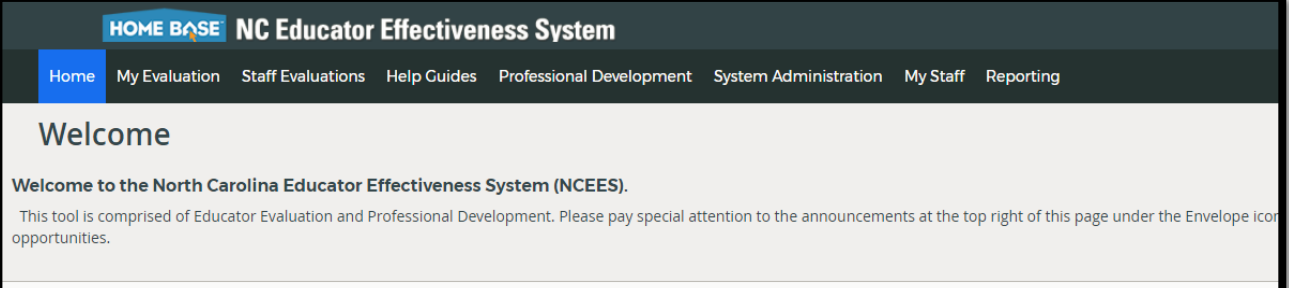

2. Click on your **Evaluation Plan-** Standard (SPII) or Comprehensive (SPI or less than)

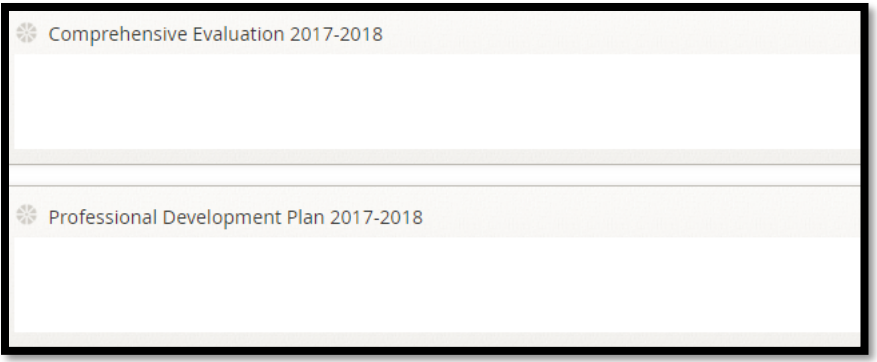

# 3. Click on **Observation #1**

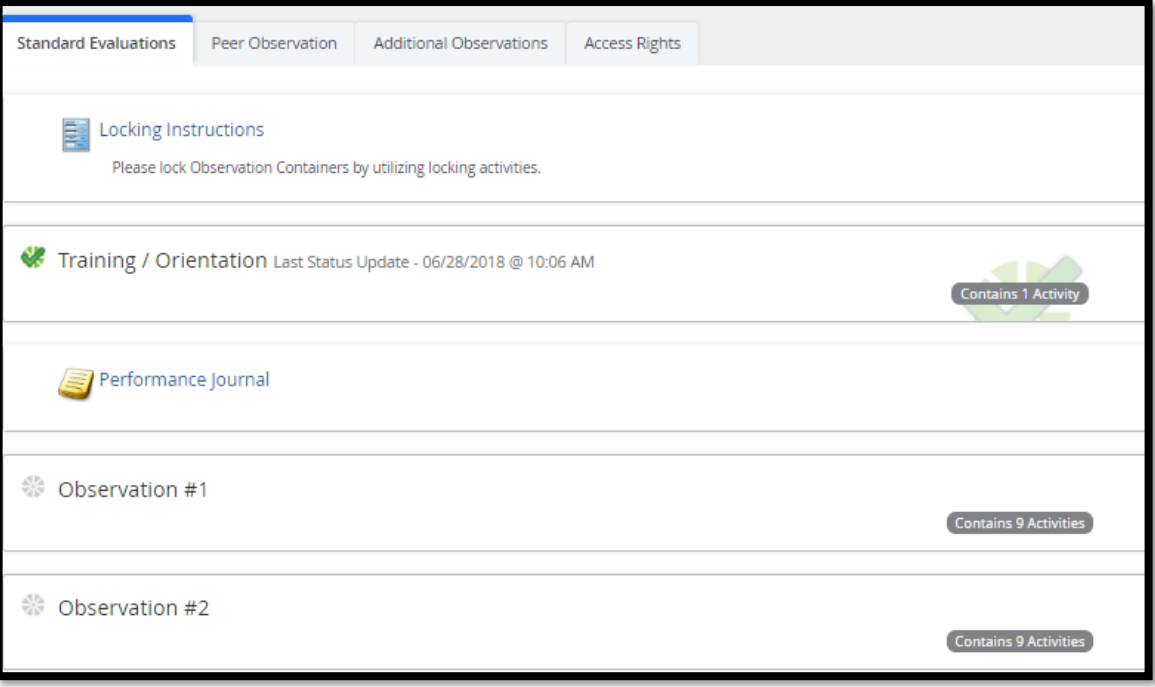

The following containers display the required steps of the **Observation #1** container:

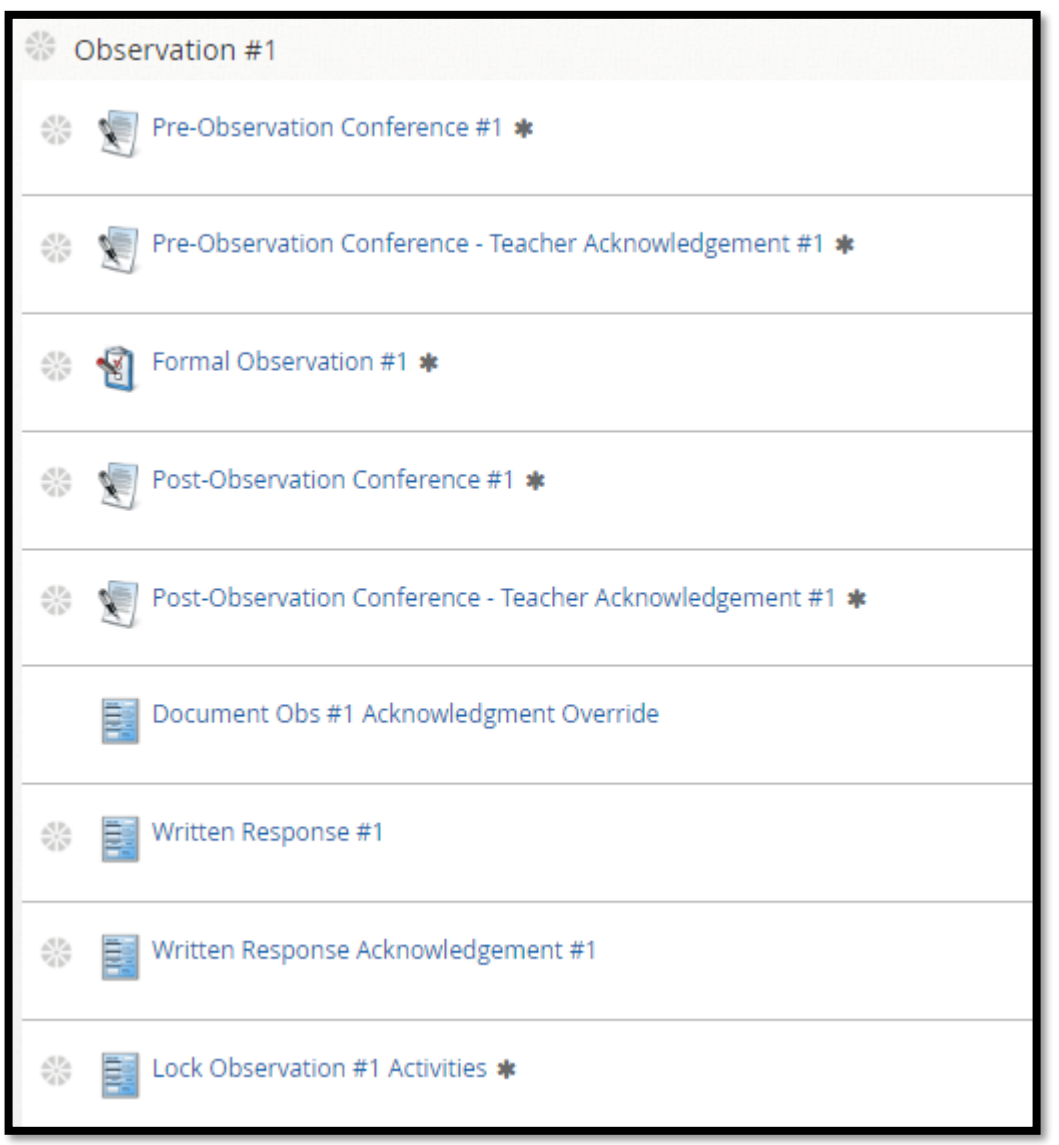

The following status icons can be found throughout the evaluation plan in the system. Keep these in mind when completing the activities within the containers.

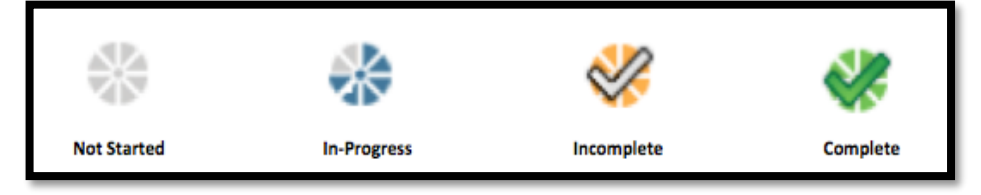

## *Activity 1: Pre-Observation Conference #1:*

Once the Evaluator has completed the Pre-Observation Conference, there will be a green check mark.

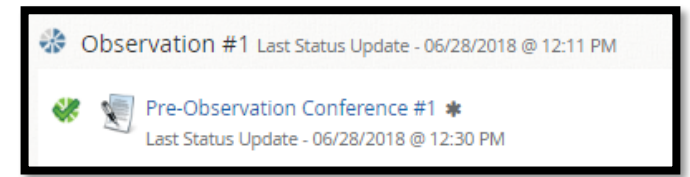

### *Activity 2: Pre-Observation Conference – Teacher Acknowledgement:*

Acknowledge

1. Click the **Pre-Observation Conference-Teacher Acknowledgement**.

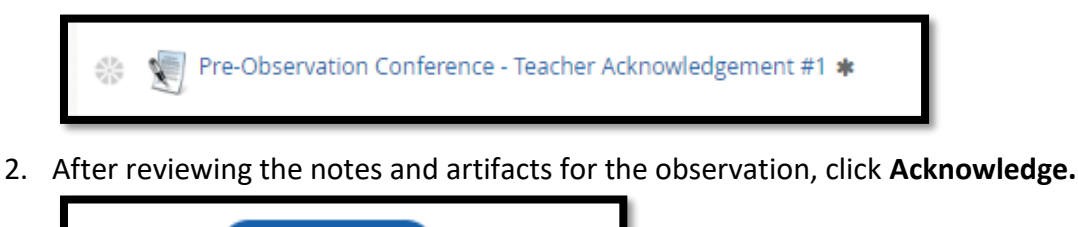

3. The Pre-Observation Conference-Teacher Acknowledgement will be **complete**

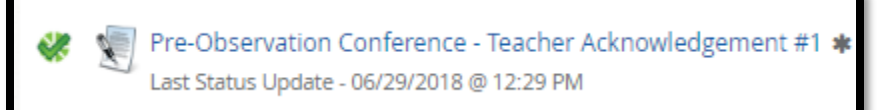

### *Activity 3: Formal Observation #1:*

The Evaluator will fill out the Formal Observation #1. After the Post-Observation conference the Evaluator will share and finalize the Formal Observation with the teacher.

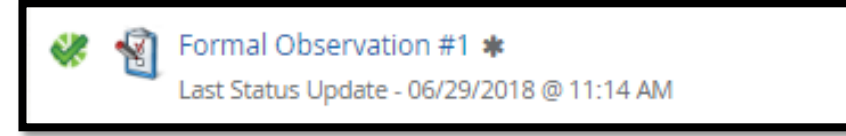

## *Activity 4: Post-Observation Conference:*

Once the Evaluator has completed the Post-Observation Conference, there will be a green check mark.

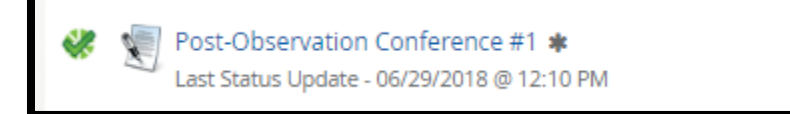

# *Activity 5: Post-Observation Conference – Teacher Acknowledgement*

1. Click the **Post-Observation Conference - Teacher Acknowledgement**.

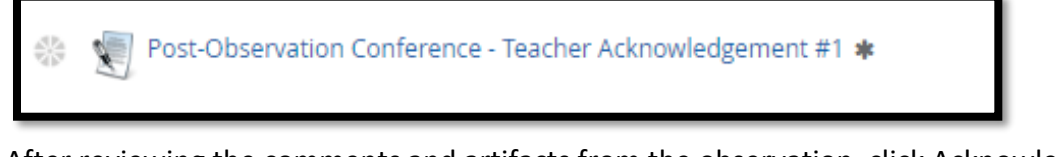

2. After reviewing the comments and artifacts from the observation, click Acknowledge

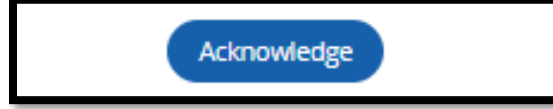

3. The Post-Observation Conference-Teacher Acknowledgement will be **complete**

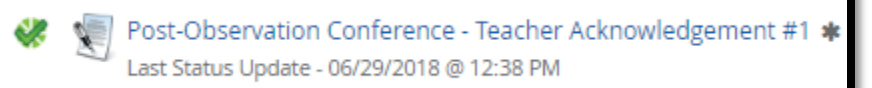

# *Activity 6: Written Response (Optional)*

1. Click **Written Response** to provide a response.

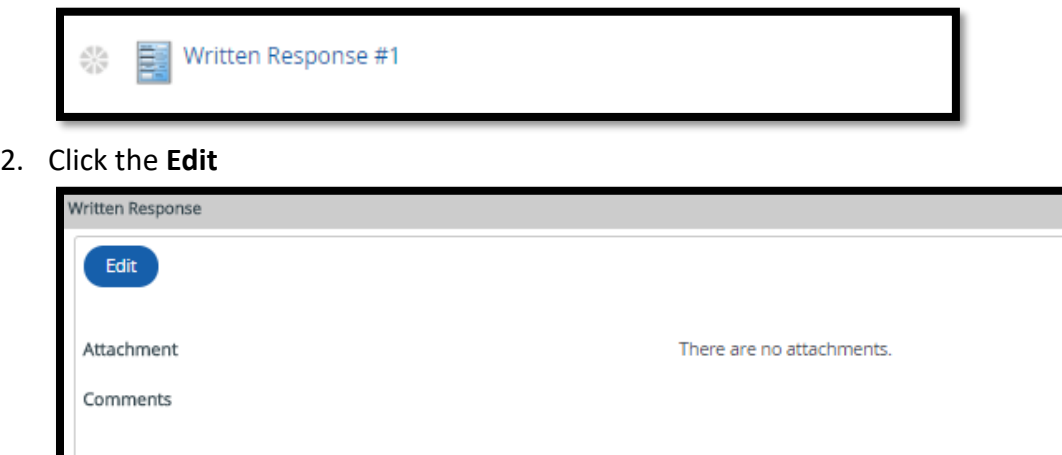

3. Enter **comments** in the comments box and/or **add attachments**.

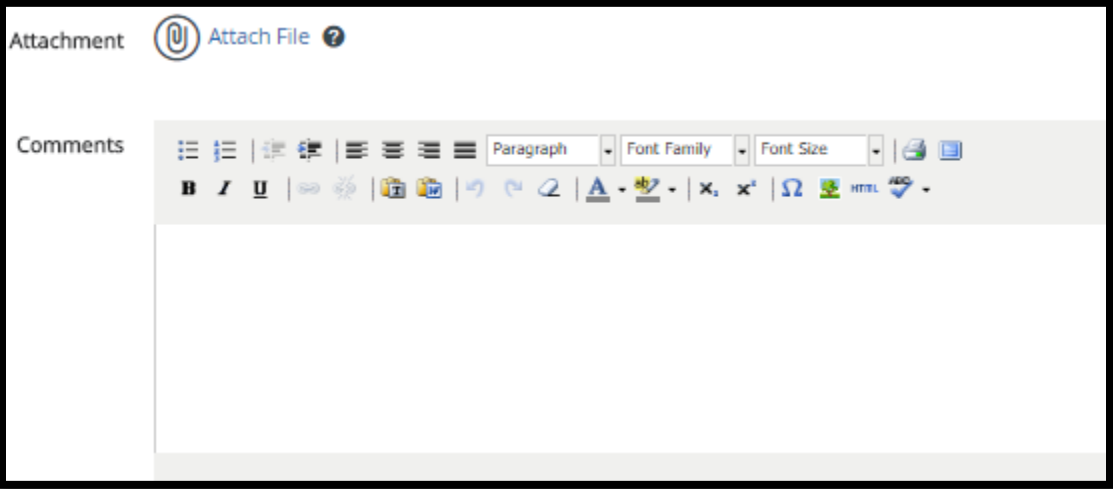

4. Click **Save and Exit** when completed.

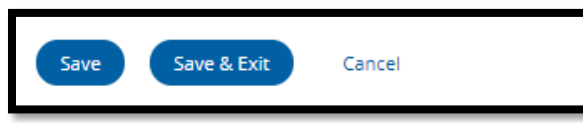

5. Once you are finished with your written response, click **Mark Complete.**

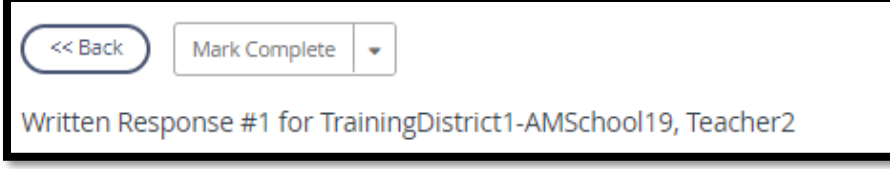

6. The Written Response will be **complete**

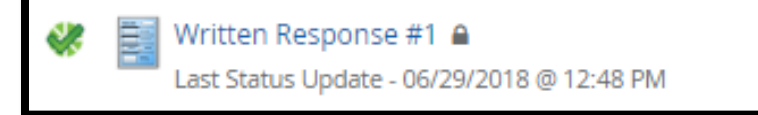

### *Activity 7: Written Response Acknowledgement:*

If the teacher completes a **Written Response**, the Evaluator will need to complete the **Written Response Acknowledgement.**

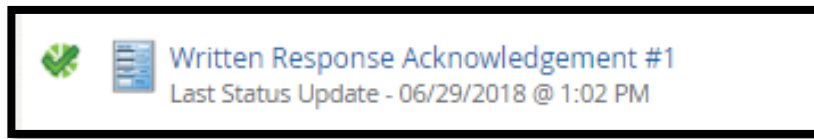

### *Activity 8: Lock Observation #1 Activities:*

The Evaluator will Lock Observation #1 Activities once all items under Observation #1 have a green check.

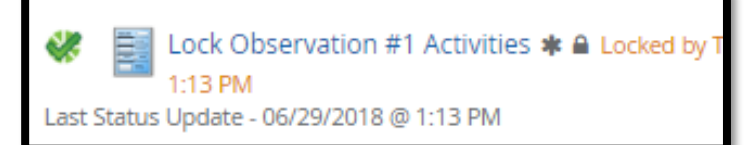

#### **Observation 1** will be **complete**-

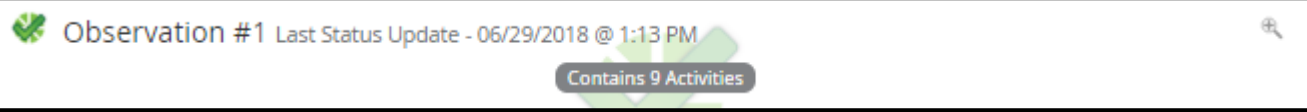